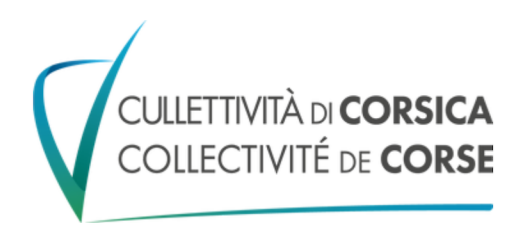

## FICHE D'INSCRIPTION D'I SCONTRI DI A CULTURA **VENDREDI 17 NOVEMBRE - CORTI**

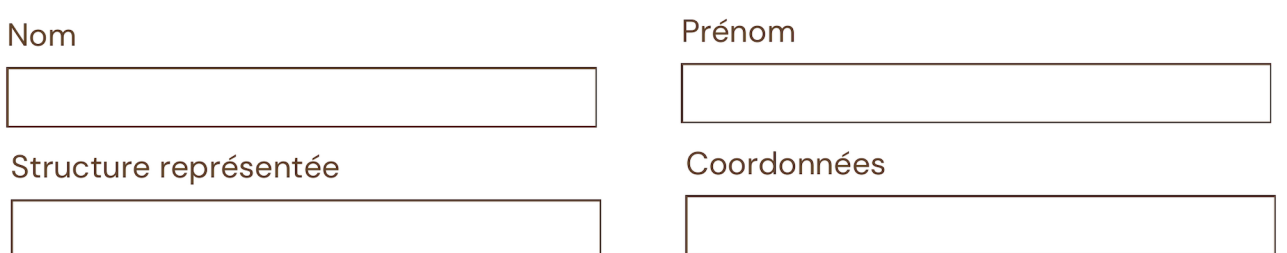

## Ateliers proposés - Cocher 1 seul Atelier au choix :

ATELIER 1 - Coopération culturelle en Corse, en dehors de l'île et entre collectivités.

ATELIER 2 - L'usage de la langue corse dans l'expression artistique et le renouvellement de la création : vers un nouveau riacquistu ?

ATELIER 3 - Transition sociétale, économique et écologique : quelles réponses face à ces défis ?

ATELIER 4 - Le développement culturel en milieu rural à l'ère du numérique : enjeux et perspectives.